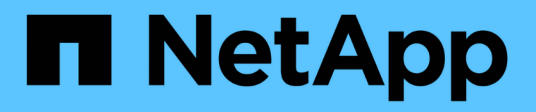

## **Panoramica**

SANtricity 11.7

NetApp February 12, 2024

This PDF was generated from https://docs.netapp.com/it-it/e-series-santricity-117/sm-mirroring/overviewmirroring-async.html on February 12, 2024. Always check docs.netapp.com for the latest.

# **Sommario**

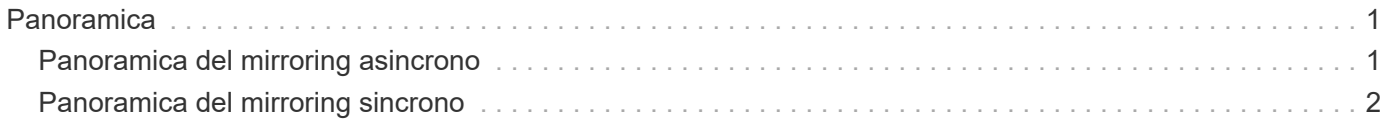

# <span id="page-2-0"></span>**Panoramica**

## <span id="page-2-1"></span>**Panoramica del mirroring asincrono**

La funzione di mirroring asincrono offre un meccanismo basato su firmware a livello di controller per la replica dei dati tra uno storage array locale e uno storage array remoto.

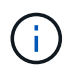

Questa funzione non è disponibile sui sistemi storage EF600 o EF300.

### **Che cos'è il mirroring asincrono?**

*Mirroring asincrono* acquisisce lo stato del volume primario in un determinato momento e copia solo i dati modificati dall'ultima acquisizione dell'immagine. Il sito primario può essere aggiornato immediatamente e il sito secondario può essere aggiornato in base alla larghezza di banda. Le informazioni vengono memorizzate nella cache e inviate in un secondo momento, man mano che le risorse di rete diventano disponibili.

Il mirroring asincrono viene creato per volume ma gestito a livello di gruppo, consentendo di associare un volume remoto mirrorato distinto a qualsiasi volume primario di un determinato array di storage. Questo tipo di mirroring è ideale per soddisfare la richiesta di operazioni non-stop e, in generale, è molto più efficiente in termini di rete per i processi periodici.

Scopri di più:

- ["Come funziona il mirroring asincrono"](https://docs.netapp.com/it-it/e-series-santricity-117/sm-mirroring/how-asynchronous-mirroring-works.html)
- ["Terminologia del mirroring asincrono"](https://docs.netapp.com/it-it/e-series-santricity-117/sm-mirroring/asynchronous-terminology.html)
- ["Stato del mirror asincrono"](https://docs.netapp.com/it-it/e-series-santricity-117/sm-mirroring/asynchronous-mirror-status.html)
- ["Proprietà del volume"](https://docs.netapp.com/it-it/e-series-santricity-117/sm-mirroring/volume-ownership-sync.html)
- ["Modifica del ruolo di un gruppo di coerenza mirror"](https://docs.netapp.com/it-it/e-series-santricity-117/sm-mirroring/role-change-of-a-mirror-consistency-group.html)

### **Come si configura il mirroring asincrono?**

È necessario utilizzare l'interfaccia di Unified Manager per eseguire la configurazione iniziale del mirroring tra gli array. Una volta configurato, è possibile gestire coppie mirrorate e gruppi di coerenza in System Manager.

Scopri di più:

- ["Requisiti per l'utilizzo del mirroring asincrono"](https://docs.netapp.com/it-it/e-series-santricity-117/sm-mirroring/requirements-for-using-asynchronous-mirroring.html)
- ["Workflow per il mirroring asincrono di un volume"](https://docs.netapp.com/it-it/e-series-santricity-117/sm-mirroring/workflow-for-mirroring-a-volume-asynchronously.html)
- ["Creazione di coppia asincrona con mirroring \(in Unified Manager\)"](https://docs.netapp.com/it-it/e-series-santricity-117/um-manage/create-asynchronous-mirrored-pair-um.html)

#### **Informazioni correlate**

Scopri di più sui concetti relativi al mirroring asincrono:

- ["Cosa occorre sapere prima di creare un gruppo di coerenza mirror"](https://docs.netapp.com/it-it/e-series-santricity-117/sm-mirroring/what-do-i-need-to-know-before-creating-a-mirror-consistency-group.html)
- ["Cosa occorre sapere prima di creare una coppia mirrorata"](https://docs.netapp.com/it-it/e-series-santricity-117/sm-mirroring/asynchronous-mirroring-what-do-i-need-to-know-before-creating-a-mirrored-pair.html)
- ["Differenze tra il mirroring asincrono e il mirroring sincrono"](https://docs.netapp.com/it-it/e-series-santricity-117/sm-mirroring/how-does-asynchronous-mirroring-differ-from-synchronous-mirroring-async.html)

## <span id="page-3-0"></span>**Panoramica del mirroring sincrono**

La funzione Synchronous Mirroring offre una replica dei dati online e in tempo reale tra array di storage su una distanza remota.

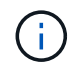

Questa funzione non è disponibile sui sistemi storage EF600 o EF300.

### **Che cos'è il mirroring sincrono?**

*Mirroring sincrono* replica i volumi di dati in tempo reale per garantire la disponibilità continua. I controller degli array di storage gestiscono l'operazione di mirroring, che è trasparente per i computer host e le applicazioni software.

Questo tipo di mirroring è ideale per scopi di business continuity come il disaster recovery.

Scopri di più:

- ["Come funziona il mirroring sincrono"](https://docs.netapp.com/it-it/e-series-santricity-117/sm-mirroring/how-synchronous-mirroring-works.html)
- ["Terminologia del mirroring sincrono"](https://docs.netapp.com/it-it/e-series-santricity-117/sm-mirroring/synchronous-mirroring-terminology.html)
- ["Stato del mirroring sincrono"](https://docs.netapp.com/it-it/e-series-santricity-117/sm-mirroring/synchronous-mirroring-status.html)
- ["Proprietà del volume"](https://docs.netapp.com/it-it/e-series-santricity-117/sm-mirroring/volume-ownership-sync.html)
- ["Cambiamento di ruolo tra i volumi in una coppia mirrorata"](https://docs.netapp.com/it-it/e-series-santricity-117/sm-mirroring/role-change-of-volumes-in-a-mirrored-pair.html)

### **Come si configura il mirroring sincrono?**

È necessario utilizzare l'interfaccia di Unified Manager per eseguire la configurazione iniziale del mirroring tra gli array. Una volta configurato, è possibile gestire le coppie mirrorate in System Manager.

Scopri di più:

- ["Requisiti per l'utilizzo del mirroring sincrono"](https://docs.netapp.com/it-it/e-series-santricity-117/sm-mirroring/requirements-for-using-synchronous-mirroring.html)
- ["Workflow per il mirroring sincrono di un volume"](https://docs.netapp.com/it-it/e-series-santricity-117/sm-mirroring/workflow-for-mirroring-a-volume-synchronously.html)
- ["Creazione di una coppia sincrona con mirroring \(in Unified Manager\)"](https://docs.netapp.com/it-it/e-series-santricity-117/um-manage/create-synchronous-mirrored-pair-um.html)

### **Informazioni correlate**

Scopri di più sui concetti relativi al mirroring sincrono:

- ["Cosa occorre sapere prima di creare una coppia mirrorata"](https://docs.netapp.com/it-it/e-series-santricity-117/sm-mirroring/synchronous-mirroring-what-do-i-need-to-know-before-creating-a-mirrored-pair.html)
- ["Differenze tra il mirroring asincrono e il mirroring sincrono"](https://docs.netapp.com/it-it/e-series-santricity-117/sm-mirroring/how-does-asynchronous-mirroring-differ-from-synchronous-mirroring-async.html)

#### **Informazioni sul copyright**

Copyright © 2024 NetApp, Inc. Tutti i diritti riservati. Stampato negli Stati Uniti d'America. Nessuna porzione di questo documento soggetta a copyright può essere riprodotta in qualsiasi formato o mezzo (grafico, elettronico o meccanico, inclusi fotocopie, registrazione, nastri o storage in un sistema elettronico) senza previo consenso scritto da parte del detentore del copyright.

Il software derivato dal materiale sottoposto a copyright di NetApp è soggetto alla seguente licenza e dichiarazione di non responsabilità:

IL PRESENTE SOFTWARE VIENE FORNITO DA NETAPP "COSÌ COM'È" E SENZA QUALSIVOGLIA TIPO DI GARANZIA IMPLICITA O ESPRESSA FRA CUI, A TITOLO ESEMPLIFICATIVO E NON ESAUSTIVO, GARANZIE IMPLICITE DI COMMERCIABILITÀ E IDONEITÀ PER UNO SCOPO SPECIFICO, CHE VENGONO DECLINATE DAL PRESENTE DOCUMENTO. NETAPP NON VERRÀ CONSIDERATA RESPONSABILE IN ALCUN CASO PER QUALSIVOGLIA DANNO DIRETTO, INDIRETTO, ACCIDENTALE, SPECIALE, ESEMPLARE E CONSEQUENZIALE (COMPRESI, A TITOLO ESEMPLIFICATIVO E NON ESAUSTIVO, PROCUREMENT O SOSTITUZIONE DI MERCI O SERVIZI, IMPOSSIBILITÀ DI UTILIZZO O PERDITA DI DATI O PROFITTI OPPURE INTERRUZIONE DELL'ATTIVITÀ AZIENDALE) CAUSATO IN QUALSIVOGLIA MODO O IN RELAZIONE A QUALUNQUE TEORIA DI RESPONSABILITÀ, SIA ESSA CONTRATTUALE, RIGOROSA O DOVUTA A INSOLVENZA (COMPRESA LA NEGLIGENZA O ALTRO) INSORTA IN QUALSIASI MODO ATTRAVERSO L'UTILIZZO DEL PRESENTE SOFTWARE ANCHE IN PRESENZA DI UN PREAVVISO CIRCA L'EVENTUALITÀ DI QUESTO TIPO DI DANNI.

NetApp si riserva il diritto di modificare in qualsiasi momento qualunque prodotto descritto nel presente documento senza fornire alcun preavviso. NetApp non si assume alcuna responsabilità circa l'utilizzo dei prodotti o materiali descritti nel presente documento, con l'eccezione di quanto concordato espressamente e per iscritto da NetApp. L'utilizzo o l'acquisto del presente prodotto non comporta il rilascio di una licenza nell'ambito di un qualche diritto di brevetto, marchio commerciale o altro diritto di proprietà intellettuale di NetApp.

Il prodotto descritto in questa guida può essere protetto da uno o più brevetti degli Stati Uniti, esteri o in attesa di approvazione.

LEGENDA PER I DIRITTI SOTTOPOSTI A LIMITAZIONE: l'utilizzo, la duplicazione o la divulgazione da parte degli enti governativi sono soggetti alle limitazioni indicate nel sottoparagrafo (b)(3) della clausola Rights in Technical Data and Computer Software del DFARS 252.227-7013 (FEB 2014) e FAR 52.227-19 (DIC 2007).

I dati contenuti nel presente documento riguardano un articolo commerciale (secondo la definizione data in FAR 2.101) e sono di proprietà di NetApp, Inc. Tutti i dati tecnici e il software NetApp forniti secondo i termini del presente Contratto sono articoli aventi natura commerciale, sviluppati con finanziamenti esclusivamente privati. Il governo statunitense ha una licenza irrevocabile limitata, non esclusiva, non trasferibile, non cedibile, mondiale, per l'utilizzo dei Dati esclusivamente in connessione con e a supporto di un contratto governativo statunitense in base al quale i Dati sono distribuiti. Con la sola esclusione di quanto indicato nel presente documento, i Dati non possono essere utilizzati, divulgati, riprodotti, modificati, visualizzati o mostrati senza la previa approvazione scritta di NetApp, Inc. I diritti di licenza del governo degli Stati Uniti per il Dipartimento della Difesa sono limitati ai diritti identificati nella clausola DFARS 252.227-7015(b) (FEB 2014).

#### **Informazioni sul marchio commerciale**

NETAPP, il logo NETAPP e i marchi elencati alla pagina<http://www.netapp.com/TM> sono marchi di NetApp, Inc. Gli altri nomi di aziende e prodotti potrebbero essere marchi dei rispettivi proprietari.